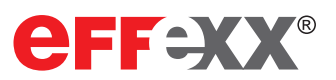

# effexx eRemoteManager

Der eRemoteManager ermöglicht die Verwaltung komplexer Kundensysteme und verhindert somit Insellösungen sowie das Sammeln von Daten an verschiedenen Stellen. Erstellen Sie unbegrenzte Vorlagen für jedes Anlagensystem und kombinieren Sie diese Anlagensysteme zu beliebigen Kundensystemen. Durch die Anbindung vorhandener Datenbanken und CRM-Lösungen (z. B. ESOffice) entsteht kein zusätzlicher Pflegeaufwand. Vorhandene Daten werden übernommen bzw. im eRemoteManager angezeigt. Als vollständiges on-Premise System bleiben alle Daten weiterhin in Ihrer Hand. Der eRemoteManager ist eine 100%ige effexx Eigenentwicklung, die wir jeweils an Ihren Bedarf anpassen.

### Features

> Anbindung an das Active Directory für Berechtigungen

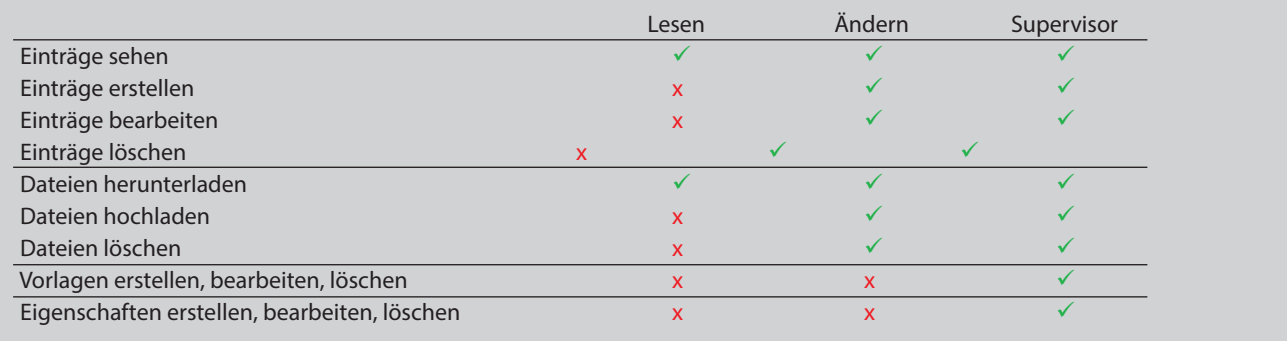

### > Individuelle Erstellung von Vorlagen

Für eine optimale Darstellung jeglicher Systeme werden den Vorlagen Eigenschaften hinzugefügt, die individuell erstellt werden können (bspw. Benutzername und Kennwort). Die Eigenschaften können dabei als normales Eingabefeld, Kennwortfeld oder Versionsfeld definiert werden. Zusätzlich lassen sich mehrere dieser Felder kombinieren, um eine zusammenhängende Eigenschaft zu erstellen (bspw.: Anmeldedaten bestehen aus einem Eingabefeld und einem Textfeld). Ist ein Link (muss "://" enthalten) in einem Eingabefeld eingetragen, wird dieser anschließend als Hyperlink angezeigt und kann geklickt werden.

> Kennwörter-Verschlüsselung

Eingaben in ein Kennwortfeld werden nach dem AES verschlüsselt abgelegt. Im Webfrontend werden diese wieder entschlüsselt angezeigt und können auch kopiert werden.

> Kennwortgenerator

Für jedes Kennwortfeld einer Vorlage kann ein Kennwortgenerator konfiguriert werden. Somit lassen sich

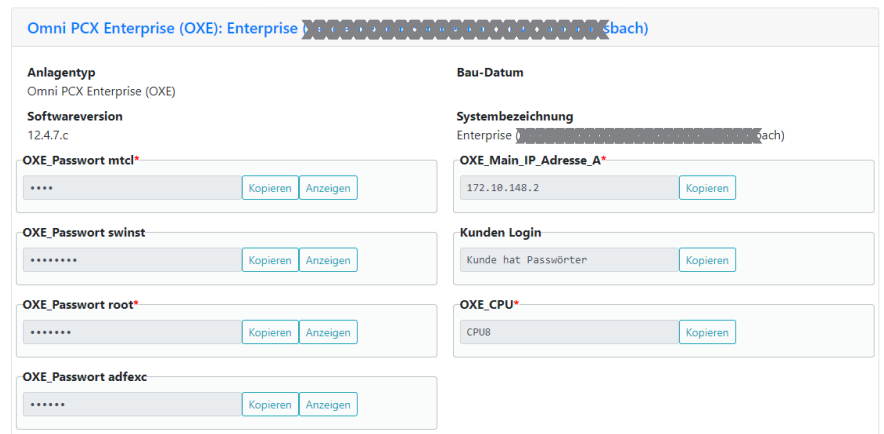

bei der Erstellung oder Bearbeitung von Einträgen Kennwörter mit einem Klick nach den konfigurierten Vorgaben erstellen.

effexx its GmbH • Obere Industriestraße 8 • 57250 Netphen • Tel. 0271 / 70 95-200 • vertrieb@effexx

www.effexx.com

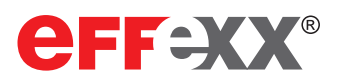

## effexx eRemoteManager

#### > Export

Einträge können als Keepass-Datei exportiert werden. Dabei können der ganze Eintrag oder selektive Eigenschaften ausgewählt werden.

#### > Suche

Es ist ein Wechsel zwischen normaler Suche und Volltextsuche möglich. Die Darstellung der Ergebnisse ist priorisiert. Auch können die Einträge nach Spalten aufsteigend oder absteigend sortiert werden. Einzelne Spalten können zusätzlich durchsucht werden. Filter zurücksetzen

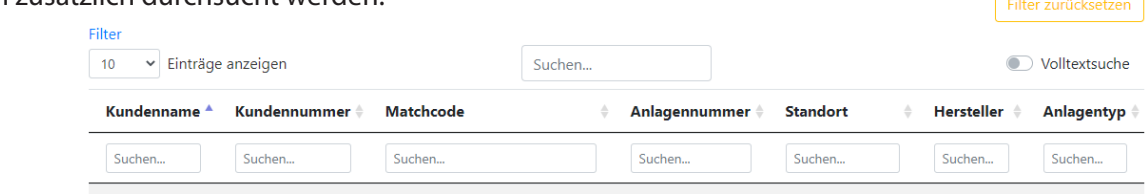

#### > Tags

Einträge können Tags erhalten, um so die Suche zu erleichtern (bspw. erhält der Eintrag für die Weltgesundheitsorganisation den Tag "WHO").

- > Responsive Design
- > Sortierung nach Hersteller, Anlagentyp, Release, Patch und Build mithilfe von Filtern
- > Zurücksetzen von Suche und Filter mit einem Klick
- > SSL/TLS-fähig
- > Anpassbare Anzahl der dargestellten Ergebnisse pro Seite
- > Anzeige

Einträgen mit gleicher Kunden- und Anlagennummer werden gruppiert angezeigt (bspw. hat Kunde A drei Anlagen, die untereinander verbunden sind (gleiche Anlagennummer), dann werden diese drei Anlagen zusammen in der Detailansicht angezeigt).

> Anbindung an ESOffice

... zum Beziehen der Kundeninformationen. Bspw. werden die für den Kunden hinterlegten Kontakte in der Detailansicht eines Eintrages angezeigt.

> SFTP-Server

Dokumente können auf einem eigenen SFTP-Server für jeden Eintrag abgelegt und heruntergeladen werden.

> Logging und Darstellung jeder Änderung an Einträgen mit Datum, Uhrzeit, Benutzername, Feld und Änderung.

#### > Zusätzliche Informationen

Übergreifende Bemerkungen für zusätzliche Informationen können zu Einträgen (nach Kunden- und Anlagennummer) erfasst werden.

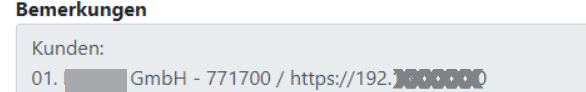

effexx its GmbH • Obere Industriestraße 8 • 57250 Netphen • Tel. 0271 / 70 95-200 • vertrieb@effexx

 $\hat{\overline{\phantom{a}}}\,$